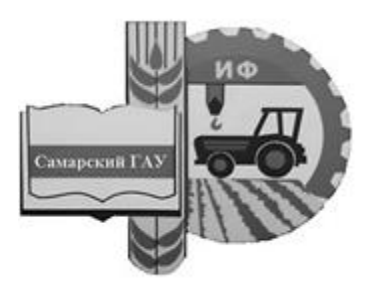

Министерство сельского хозяйства Российской Федерации Федеральное государственное бюджетное образовательное учреждение высшего образования «Самарский государственный аграрный университет»

## КОМПАС-3D (СИСТЕМА ТРЕХМЕРНОГО МОДЕЛИРОВАНИЯ)

[Перейти на страницу с полной версией»](https://rucont.ru/efd/710541)

Методические указания для выполнения графической части курсовых работ, проектов и выпускной квалификационной работы)

> Кинель РИО Самарского ГАУ 2019

УДК 378:681.14 (075) ББК 74.58:004я7 К74

**К74** КОМПАС-3D (система трёхмерного моделирования) / Методические указания / Ю. А. Киров, В. А. Киров – Кинель, РИО Самарского ГАУ, 2019. – 22 с.

[Перейти на страницу с полной версией»](https://rucont.ru/efd/710541)

В методических указаниях изложены материалы для выполнения графической части курсовых работ, проектов и выпускной квалификационной работы. Учебное издание предназначено для обучающихся по направлению подготовки 35.03.06 Агроинженерия. Может быть полезно студентам направлений обучения: 23.03.03 Эксплуатация транспортнотехнологических машин и комплексов, 44.03.04 Профессиональное обучение (по отраслям).

[Перейти на страницу с полной версией»](https://rucont.ru/efd/710541)

© ФГБОУ ВО Самарский ГАУ, 2019 © Киров Ю. А., Киров В. А., составление, 2019

## **ПРЕДИСЛОВИЕ**

Ä

Настоящие методические указания составлены для начального изучения чертежно-конструкторского редактора КОМПАС-ГРА-ФИК для Windows (иногда используется термин система). Данное руководство рассчитано для обучающихся, использующих данную программу при выполнении учебной чертежно-конструкторской документации.

Целью данных указаний является: умение обучающихся самостоятельно выполнять простейшие геометрические построения в системе КОМПАС-ГРАФИК как в отдельности, так и в совокупности друг с другом, а также использовать возможности программы при изучении различных учебных дисциплин.

Указания составлены для обучающихся, получивших навыки в работе на персональных компьютерах (ПК) и впервые решивших использовать компьютер как помошника в учебе.

and the company

Ä